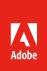

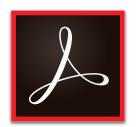

# Why upgrade to Adobe Acrobat DC subscription?

Adobe Acrobat DC is the complete PDF solution for today's mobile, connected workforce. It includes Acrobat desktop software, Adobe Document Cloud services, and access to the full functionality of the Acrobat Reader mobile app. Acrobat DC meets user demand for mobile solutions and helps ensure document security across devices.

Upgrade to Acrobat DC subscription to get access to the latest features to deploy on your schedule, along with the ability to simplify software purchasing, management, and deployment—while maximizing savings.

# Streamline software management and deployment

- Easily assign or reassign users to your Acrobat DC licenses through the intuitive, web-based Admin Console.
- · Get the latest Acrobat DC features with quarterly updates that you can deploy on your own schedule.
- Take advantage of 24-hour phone and chat support to get started fast and resolve technical issues.
- · Manage risk by ensuring automatic compliance across your organization.
- Deliver secure remote access for named user licenses in virtual environments.

#### Simplify purchasing and maximize savings

- Buy Acrobat DC subscription through *Adobe's Value Incentive Plan (VIP)* for flexible terms and simple transactions.
- Purchase Acrobat DC and Adobe Creative Cloud together in one VIP agreement, and manage all your subscriptions in one place.
- Shift your software spending from a capital expense to an operating expense.
- Make software budgeting more predictable with an annual plan, or maximize savings with a three-year subscription term.
- Save more with VIP Select by purchasing 10 or more seats and locking in your discount level for all purchases throughout your subscription term.

Enrolling in Adobe's VIP buying program only takes a few minutes, and your organization can start using Acrobat DC right away. To get started, contact your Adobe Authorized Reseller.

# Adobe Acrobat version comparison

### See what's new in Acrobat DC

|                             |                                                                                                    | ^ b - t          | ^ b - t           | Acrobat             |
|-----------------------------|----------------------------------------------------------------------------------------------------|------------------|-------------------|---------------------|
|                             |                                                                                                    | Acrobat<br>X Pro | Acrobat<br>XI Pro | Pro DC subscription |
| Edit PDFs and scans         |                                                                                                    |                  |                   |                     |
| Edit Scans                  | Turn scanned paper documents into instantly editable PDFs with fonts that match the original text                                                                                 |                  |                   | •                   |
| Export PDFs                 | Turn PDFs into editable Word, Excel, or PowerPoint files with improved formatting accuracy in a browser or on a mobile device                                                     | 0                | 0                 | •                   |
| Edit PDFs                   | Edit PDF text and images intuitively, clicking and dragging to reflow paragraphs                                                                                                  |                  | •                 | •                   |
| Reflow Paragraphs           | Reflow text across a page without having to adjust individual paragraphs                                                                                                    |                  |                   | •                   |
| Edit Lists                  | Add new lines to existing bulleted or numbered lists in a PDF without reformatting                                                                                                |                  |                   | •                   |
| Check Spelling              | Run spell-check on your entire document and correct typos                                                                                                    |                  |                   | •                   |
| Replace Text                | Find and replace text in a single step                                                                                                    |                  | •                 | •                   |
| Enhance Photos              | Magically remove backgrounds and instantly adjust perspectives in document photos                                                                                                 |                  |                   | •                   |
| Enhance Scans               | Preview and correct suspected text recognition errors with a side-by-side view                                                                                                    | 0                | О                 | •                   |
| Create PDFs                 |                                                                                                    |                  |                   |                     |
| Combine Files               | Drag and drop to preview and arrange documents and pages before combining them into one PDF                                                                                       |                  | •                 | •                   |
| Create Custom Tool          | Create a customized collection of Acrobat features to simplify specialized business tasks                                                                                         |                  |                   | •                   |
| Action Wizard               | Create guided Actions to step workers through PDF tasks consistently and efficiently                                                                                              | 0                | •                 | •                   |
| Creative Apps               | Turn Adobe Photoshop (PSD), Illustrator (AI), or InDesign (INDD) files into PDFs                                                                                                  |                  |                   | •                   |
| Interact with PDFs          |                                                                                                    |                  |                   |                     |
| Find Tools                  | Instantly find the right tools through a task-based onscreen experience                                                                                                    |                  |                   | •                   |
| Touch Enabled               | Work with touch-enabled devices                                                                                                    |                  |                   | •                   |
| Reduce Ink and Toner        | Select the Save ink/toner option to reduce costs when printing from Windows                                                                                                    |                  |                   | •                   |
| Validate Accessibility      | Create and validate PDFs based on WCAG 2.0 and PDF/UA accessibility standards                                                                                                    |                  | •                 | •                   |
| Mac OS X Accessibility      | Read PDFs aloud with VoiceOver support on Mac computers                                                                                                    |                  |                   | •                   |
| High Contrast Accessibility | Read text more easily in high-contrast mode on your PC with dynamic background adjustment                                                                                         |                  |                   | •                   |
| Work anywhere               |                                                                                                    |                  |                   |                     |
| Sign and collect            | Collect e-signatures from others and track responses in real time                                                                                                    |                  |                   | •                   |
| Send and track              | Send, track, and confirm delivery of important documents electronically                                                                                                    |                  |                   | •                   |
| Create and export           | Create and export PDFs on your mobile device                                                                                                    |                  |                   | •                   |
| Acrobat Reader mobile app   | View, search, print, sign, and comment on PDFs with the Acrobat Reader mobile app                                                                                                 |                  |                   | •                   |
| Access files                | Quickly access and edit files stored in Dropbox, Box, or Microsoft OneDrive accounts while working in Acrobat                                                                     |                  |                   | •                   |
| Fill & Sign                 | Quickly complete PDF forms with smart autofill, and then apply your e-signature                                                                                                   |                  |                   | •                   |
|                             |                                                                                                    |                  |                   |                     |
| Microsoft Word              | Create high-quality PDFs in Microsoft Word for Mac                                                                                                    |                  |                   | •                   |
| Microsoft Office            | Create, protect, and send PDFs directly from popular Office apps for Windows                                                                                                    | 0                | 0                 | •                   |
| Microsoft SharePoint        | Connect to Microsoft SharePoint for PDF storage and sharing, form data collection, or shared reviews                                                                              |                  | •                 | •                   |
| Deploy and manage           |                                                                                                    |                  |                   |                     |
| Admin Console               | Easily add and administer licenses and monitor storage in this centralized management tool                                                                                        |                  |                   | •                   |
| Deployment                  | Streamline Acrobat installation and configuration using standard tools such as Microsoft SCCM/SCUP, Apple Remote Desktop, Adobe Customization Wizard, and Creative Cloud Packager | 0                | •                 | •                   |
| Virtualization              | Deploy Acrobat in virtual environments with named user license support for Microsoft App-V, VMware Horizon, or Citrix XenApp and XenDesktop                                       |                  | 1                 | •                   |

o Contains limited functionality

<sup>&</sup>lt;sup>1</sup> Microsoft App-V, Citrix XenApp, Citrix XenDesktop, and VMware Horizon work with either named user or serialized deployments, while Microsoft WTS only works with serialized or desktop-only deployments.

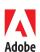

## For more information

www.adobe.com/go/acrobat www.adobe.com/howtobuy/buying-programs/vip.html

Adobe, the Adobe logo, Acrobat, the Adobe PDF logo, Creative Cloud, Illustrator, InDesign, Photoshop, and Reader are either registered trademarks or trademarks of Adobe Systems Incorporated in the United States and/or other countries. All other trademarks are the property of their respective owners.

© 2016 Adobe Systems Incorporated. All rights reserved. Printed in the USA.